## **Installation der DTAG FTTH Applikation auf einem Mobile Device.**

Das Mobile Device benötigt den Zugang zum Internet und Zugriff auf den Google Play Store.

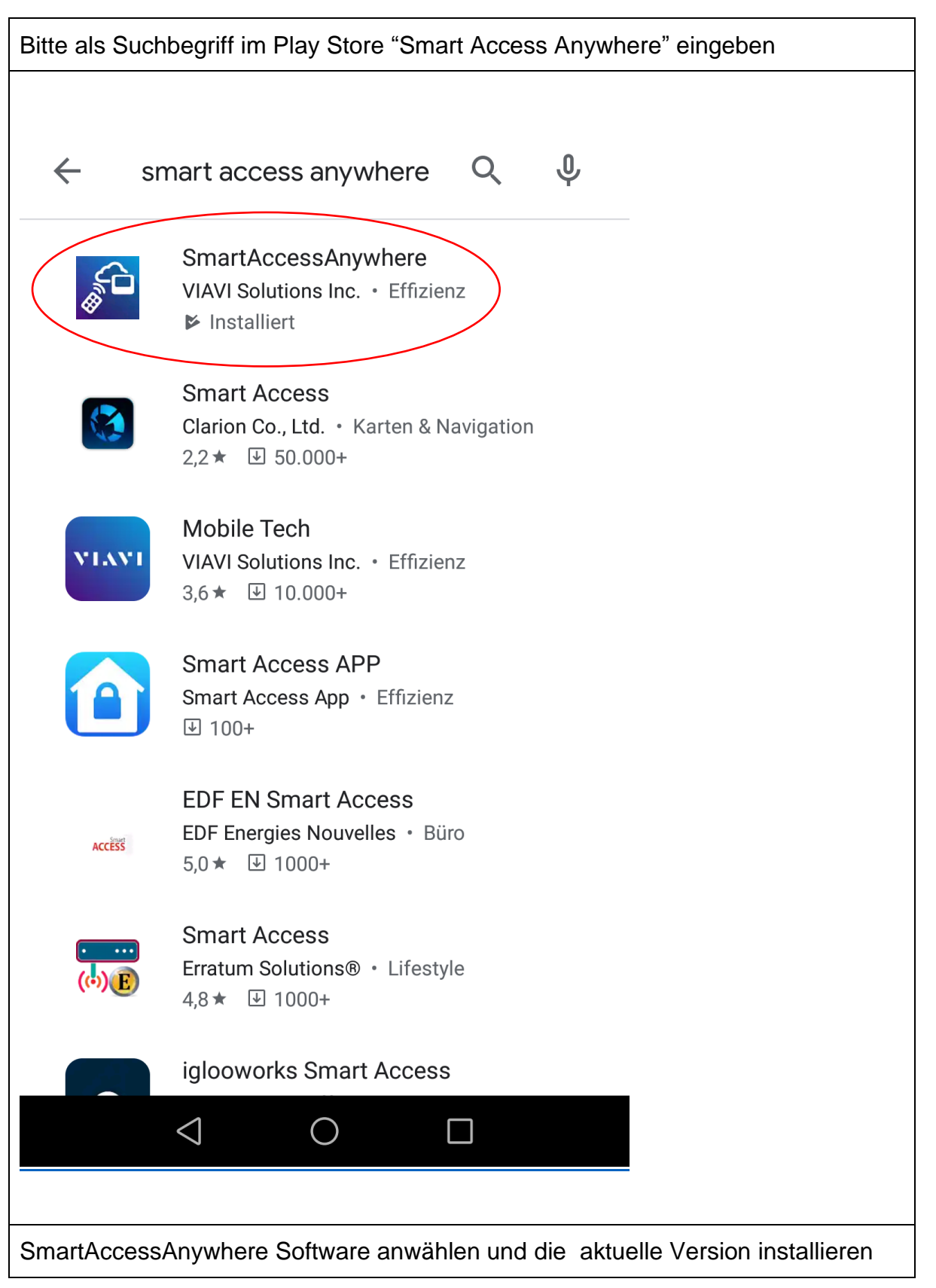

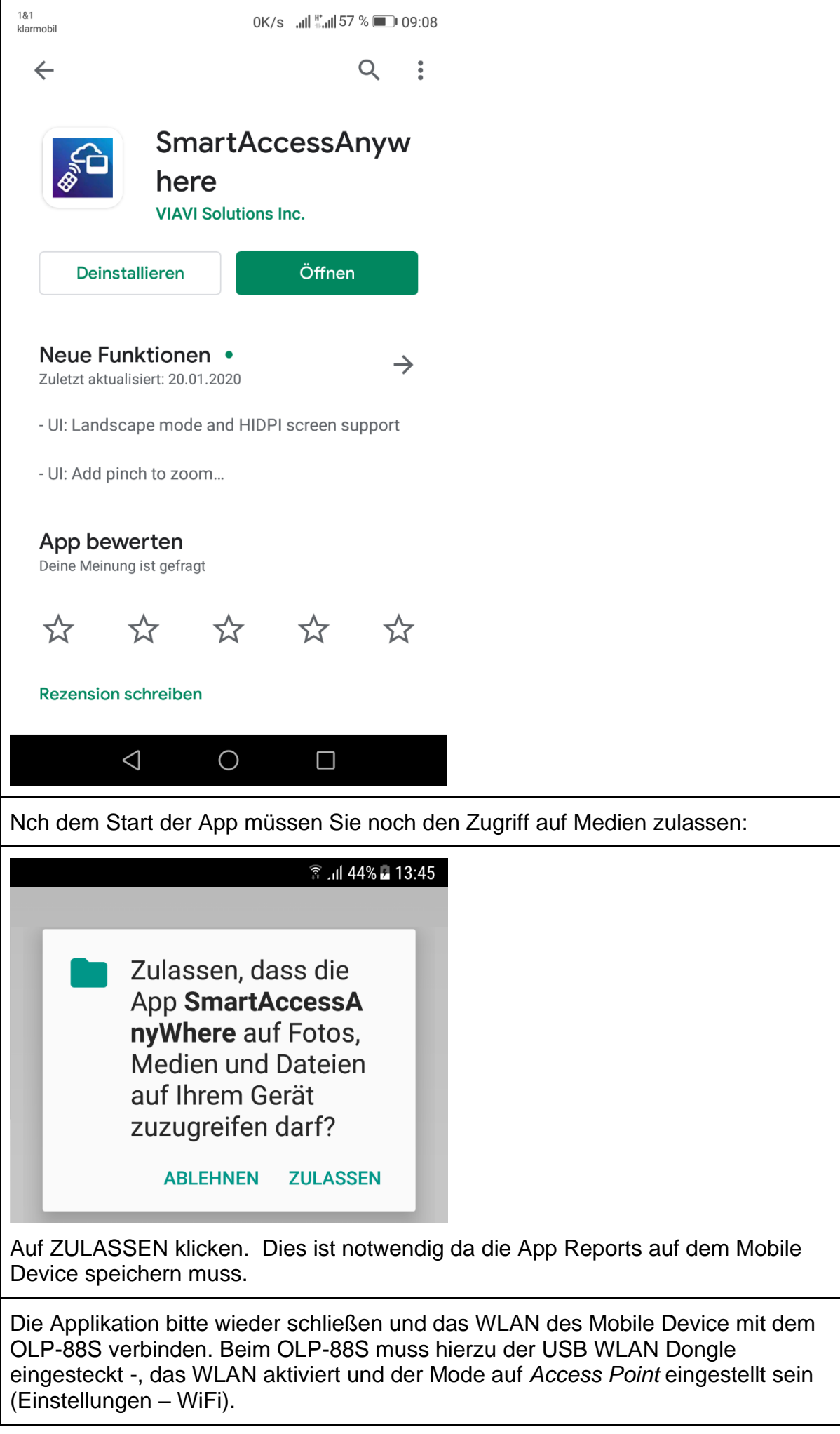

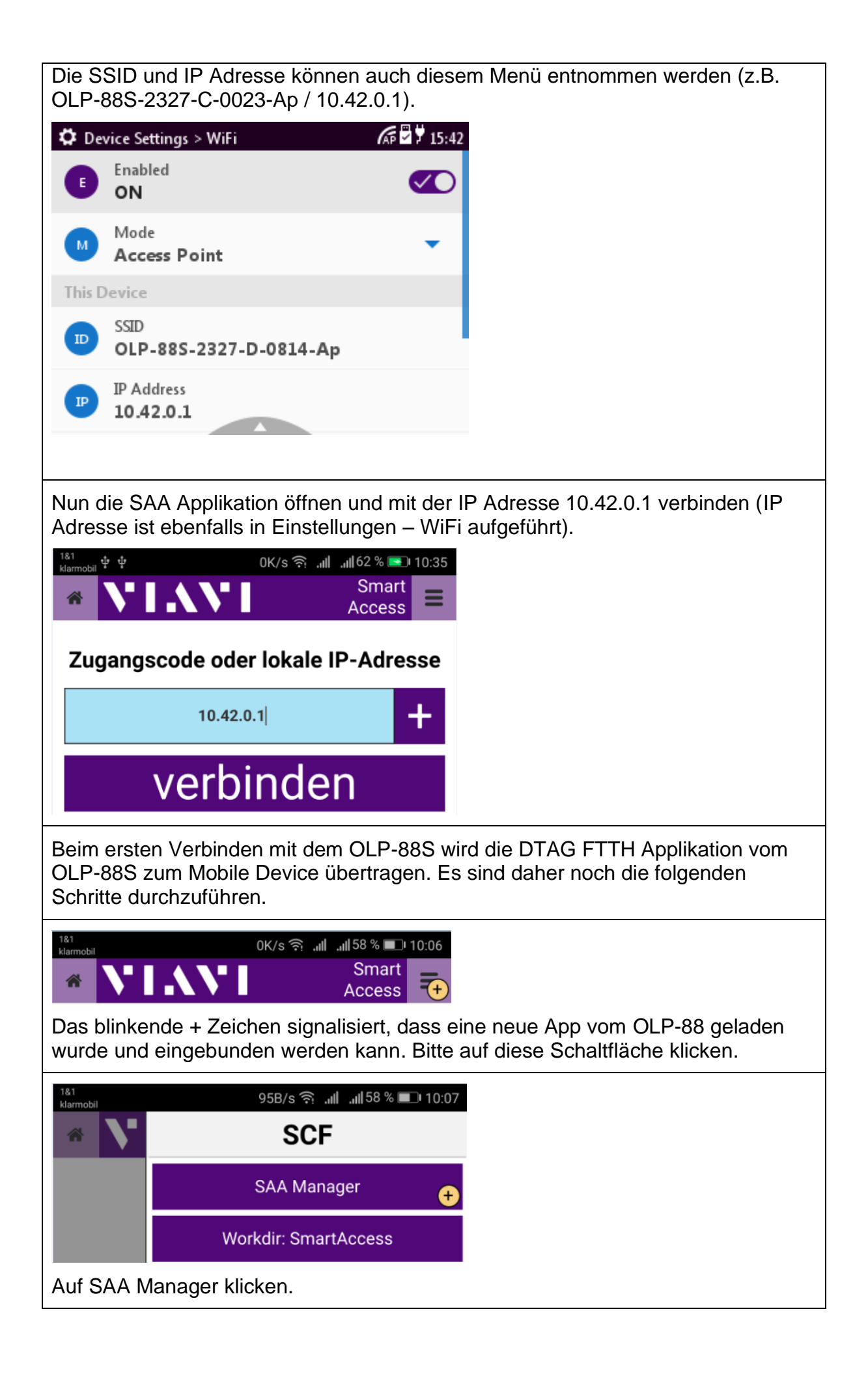

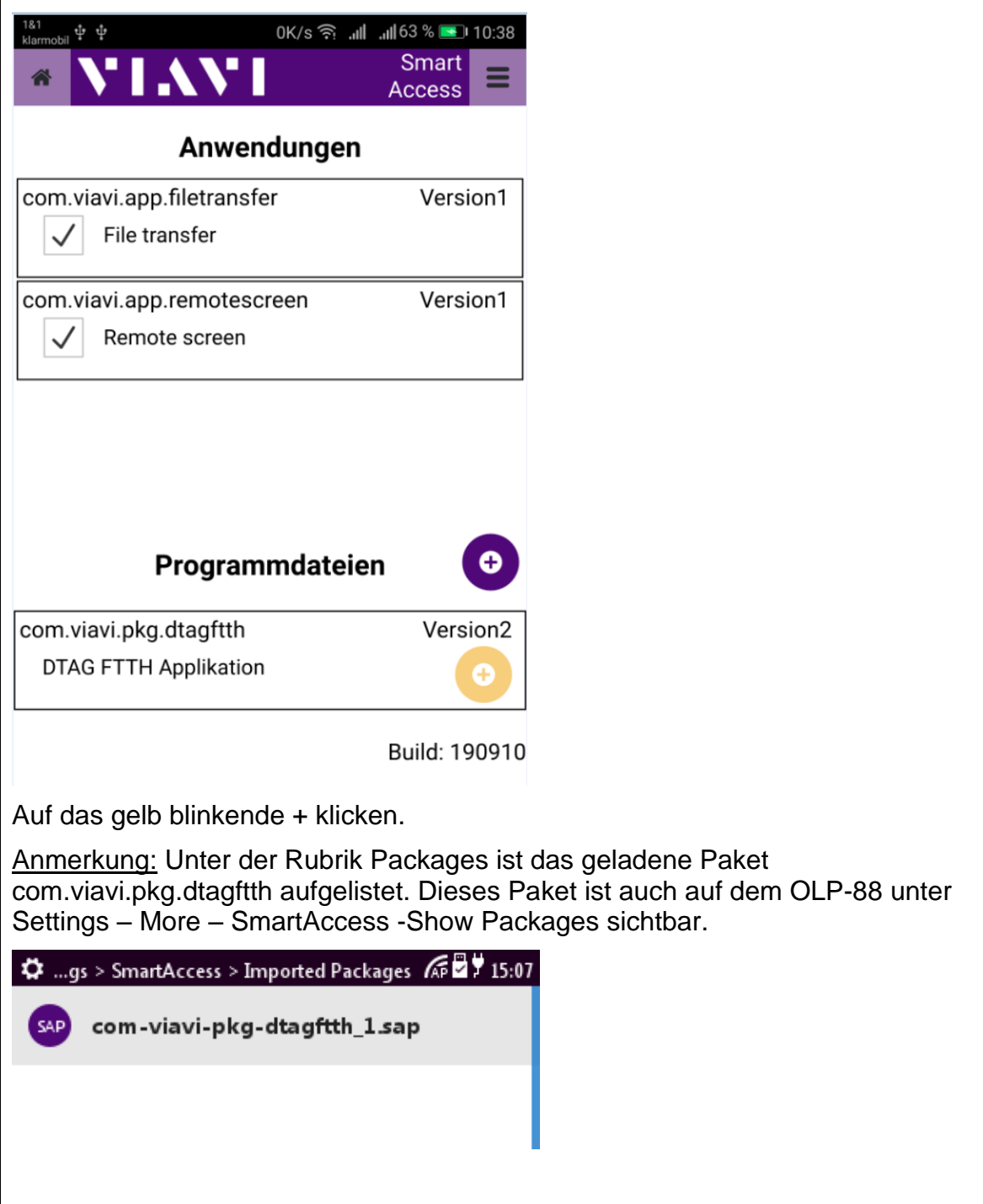

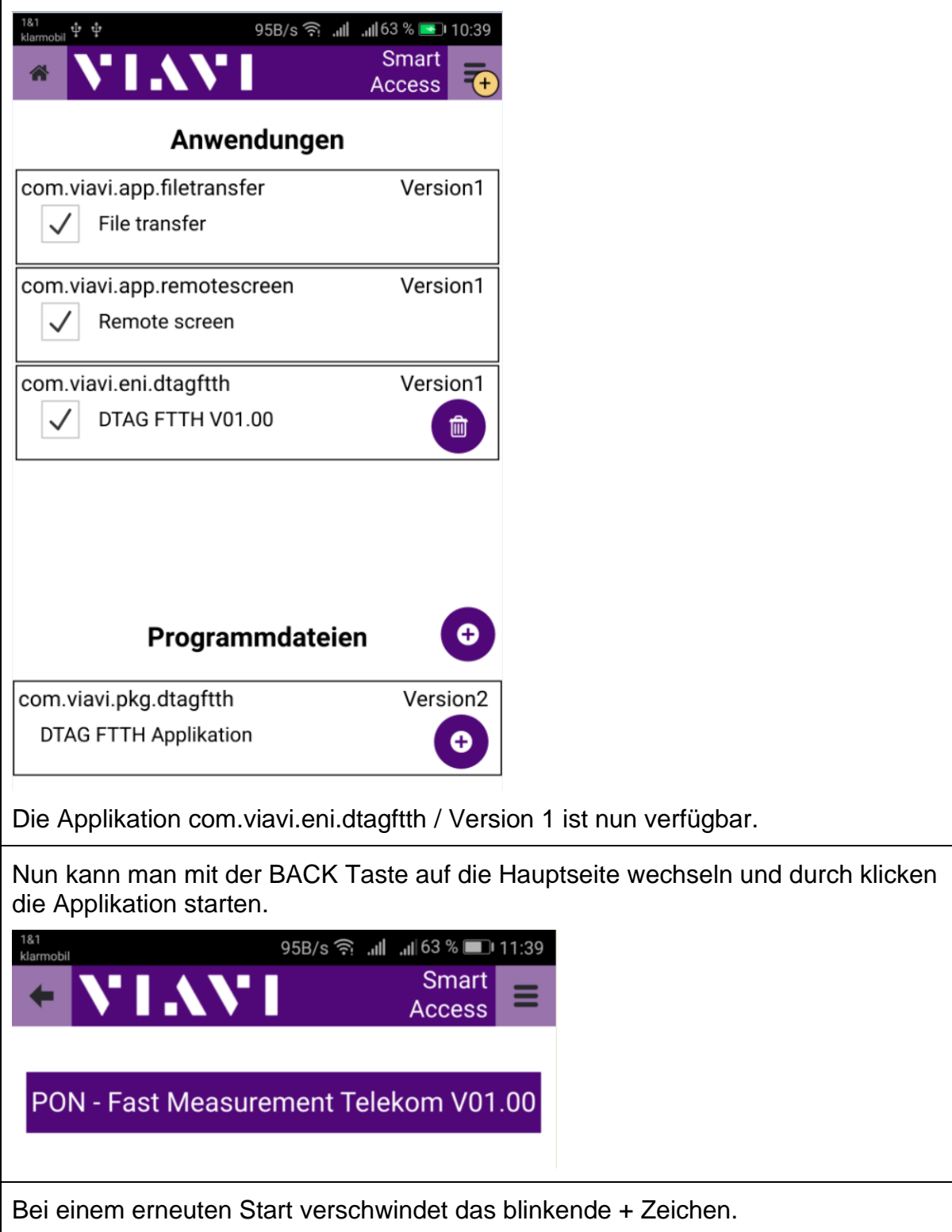